## **2015-11-23 Stand Up Meeting notes**

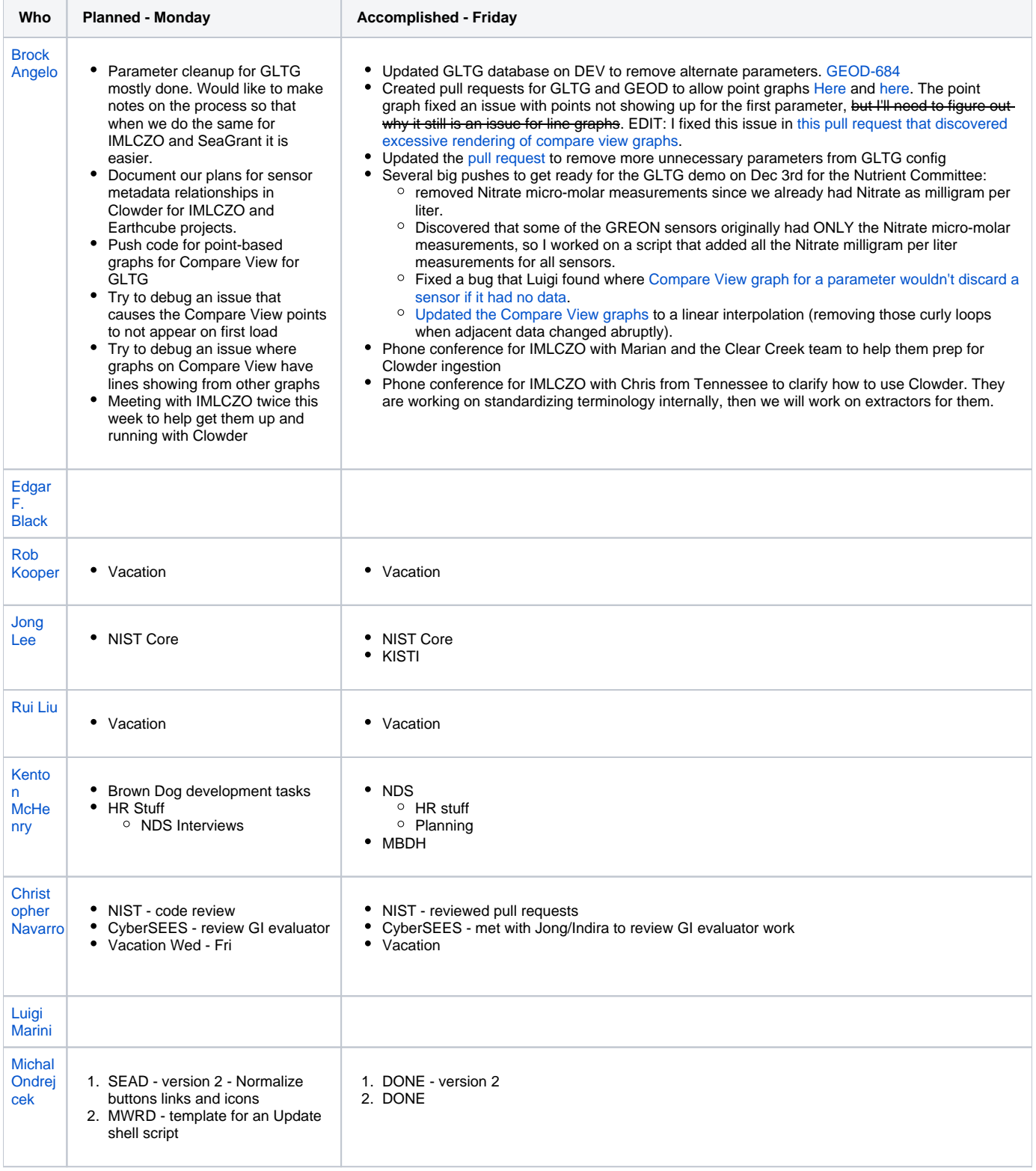

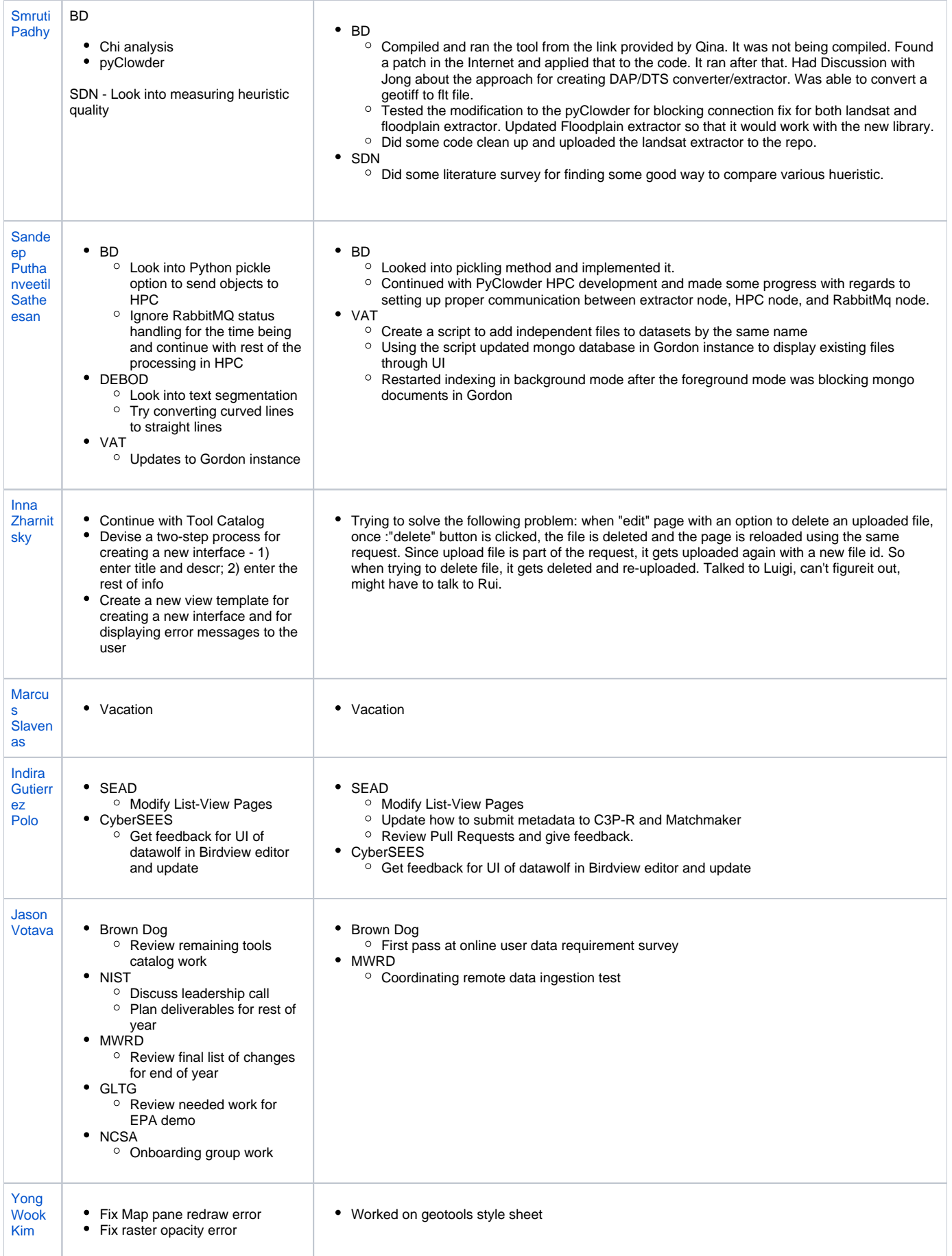

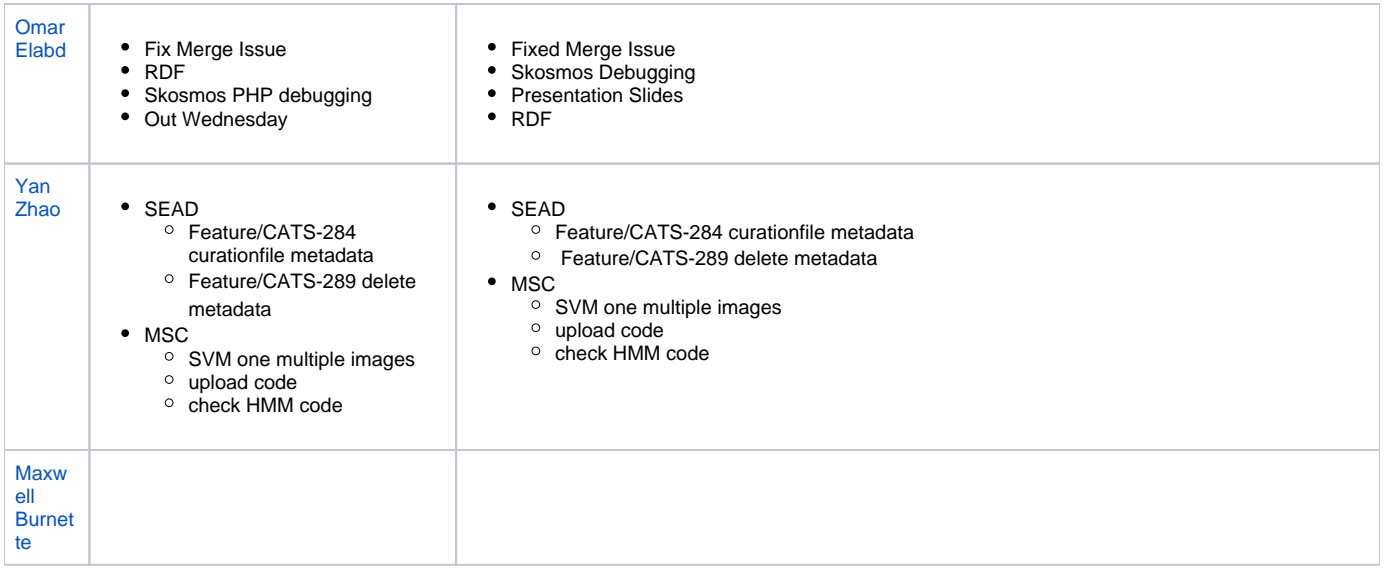